# **Working with Diagram Banners**

The Diagram Banners display the Data Markings added to the element symbols of the diagram. The Data Markings displayed on the Diagram Banners are specified via the [bannerMarking representation attribute](https://docs.nomagic.com/display/DMP2022x/bannerMarking+representation+attribute).

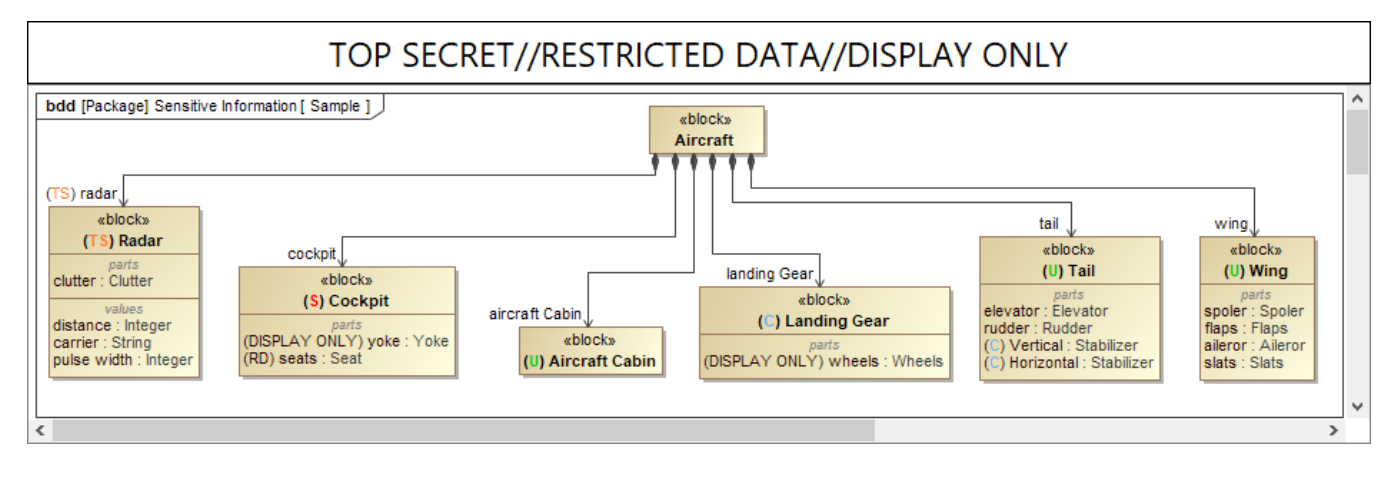

## **Diagram Banner markings' style is based on:**

[bannerMarking representation attribute](https://docs.nomagic.com/display/DMP2022x/bannerMarking+representation+attribute)

The style (color, font size, alignment, etc.) of the banner markings displayed on the Diagram Banners is based on the HTML specification of the bannerMarking representation attribute of each Data Marking. It can be either default or custom:

- Default the banner markings are displayed in black, 18px font size, and are centered.
- Custom the banner markings are displayed in custom style based on the specified color, font size, alignment, and other properties for the text via the HTML Editor of the bannerMarking representation attribute.

# **Diagram Banner markings are separated by:**

- double slashes ("//") if the Data Markings are from different categories (category scope).
- single slash ("/") if the Data Markings are from the same category (Data Markings scope).

# **Diagram Banner markings are ordered based on:**

• [priority](https://docs.nomagic.com/display/DMP2022x/Specifying+Data+Marking+Category+priority) (category scope):

The Data Markings from the categories with the highest priority (the lowest number indicates the highest priority) are displayed first. If the priority is the same for multiple categories or it is not specified, the Diagram Banner markings are displayed based on their categories' alphabetical order.

• [rankings](https://docs.nomagic.com/display/DMP2022x/Specifying+Data+Marking+rankings) (Data Markings scope):

true - only the [highest Data Marking](https://docs.nomagic.com/display/DMP2022x/Specifying+Data+Markings#SpecifyingDataMarkings-ReorderingDataMarkings) from the same category that is added to the element symbols of the diagram is displayed on the Diagram Banner. false - all Data Markings from the same category that are added to the elements of the diagram are displayed on the Diagram Banner. The order in which they are displayed depends on the order specified in their Data Marking Category.

The Data Marking that is higher depends on the order of the Data Markings as specified within their category. To learn more about Data Λ Markings' ordering, see the [Specifying Data Markings](https://docs.nomagic.com/display/DMP2022x/Specifying+Data+Markings#SpecifyingDataMarkings-ReorderingDataMarkings) page.

## **Multiple custom Diagram Banners (specified via [Diagram Banner configurations](https://docs.nomagic.com/display/DMP2022x/Specifying+Diagram+Banners)) are ordered based on:**

## • [priority](https://docs.nomagic.com/display/DMP2022x/Specifying+Data+Marking+Category+priority)

The Diagram Banners are ordered based on the priority specified for the category that is set in the Diagram Banner configuration. If there are multiple banners for the same position (Header/Footer/Both), the Diagram Banners with categories that have the highest priority (lowest number indicates the highest priority) are displayed first. If certain categories are not specified for the Diagram Banner configuration, then the markings of those categories are displayed on their own default banner, which is placed at the top, regardless of the categories' priority.

Λ

# **Tables and Matrices**

Collapsed, parent, and filtered out rows, as well as element values displayed in column cells, are taken into account when calculating the Diagram Banner display for Tables.

Collapsed and parent rows and columns are taken into account when calculating the Diagram Banner display for Matrices.